МУНИЦИПАЛЬНОЕ ОБЩЕОБРАЗОВАТЕЛЬНОЕ УЧРЕЖДЕНИЕ СРЕДНЯЯ ШКОЛА С.ТОМЫЛОВО КУЗОВАТОВСКОГО РАЙОНА УЛЬЯНОВСКОЙОБЛАСТИ

Рассмотрено на заседании педагогического совета протокол №1 от 30.08.2021 г.

Согласовано: заместитель директора по УВР \_\_\_\_\_\_\_\_\_\_\_\_Н.А.Софронова

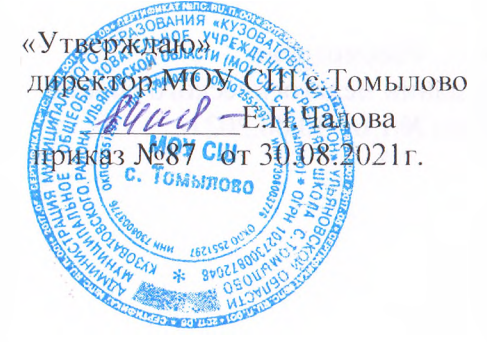

#### РАБОЧАЯ ПРОГРАММА

Наименование учебного предмета: Информатика Класс: 7

Учитель Софронова Н.А.

2021г.

 Рабочая программа по информатике для 7 класса общеобразовательного учреждения средней школы с. Томылово Кузоватовского района Ульяновской области составлена на основе:

1.Федерального закона от 29.12.2012 №273- -ФЗ "Об образовании в Российской Федерации";

2.Федерального государственного образовательного стандарта основного общего образования, утверждённого приказом Министерства образования и науки Российской Федерации от 17.12.2010 №1897 «Об утверждении введении в действие федерального государственного образовательного стандарта основного общего образования»

3. Программы авторов: Босова Л. Л., Босова А. Ю. Информатика. Программа для основной школы: 5-6 классы. 7-9 классы. – М.: БИНОМ. Лаборатория знаний, 2015. – 88 с.

4. Основной образовательной программы основного общего образования МОУ СШ с. Томылово

### 1. Планируемые результаты освоения учебного предмета.

#### Предметные:

- формирование информационной и алгоритмической культуры; формирование представления о компьютере как универсальном устройстве обработки информации; развитие основных навыков и умений использования компьютерных устройств;
- формирование представления об основных изучаемых понятиях: информация, алгоритм, модель и их свойствах;
- развитие алгоритмического мышления, необходимого для профессиональной деятельности в современном обществе; формирование умений формализации и структурирования информации, умения выбирать способ представления данных в соответствии с поставленной задачей — таблицы, схемы, графики, диаграммы, с использованием соответствующих программных средств обработки данных;
- формирование навыков и умений безопасного и целесообразного поведения при работе с компьютерными программами и в Интернете, умения соблюдать нормы информационной этики и права.

#### Метапредметные:

- владение общепредметными понятиями «объект», «система», «модель», «алгоритм», «исполнитель» и др.;
- владение информационно-логическими умениями: определять понятия, создавать обобшения, устанавливать аналогии, классифицировать, самостоятельно выбирать основания и критерии для классификации, устанавливать причинно-следственные связи, строить логическое рассуждение, умозаключение (индуктивное, дедуктивное и по аналогии) и делать выводы;
- владение умениями самостоятельно планировать пути достижения целей; соотносить свои действия с планируемыми результатами, осуществлять контроль своей деятельности, определять способы действий в рамках предложенных условий, корректировать свои действия в соответствии с изменяющейся ситуацией; оценивать правильность выполнения учебной задачи;
- владение основами самоконтроля, самооценки, принятия решений и осуществления осознанного выбора в учебной и познавательной деятельности;
- владение основными универсальными умениями информационного характера: постановка и формулирование проблемы; поиск и выделение необходимой информации, применение методов информационного поиска; структурирование и визуализация информации; выбор наиболее эффективных способов решения задач в зависимости от конкретных условий; самостоятельное создание алгоритмов деятельности при решении проблем творческого и поискового характера;
- владение информационным моделированием как основным методом приобретения знаний: умение преобразовывать объект из чувственной формы в пространственно-графическую или знаково-символическую модель; умение строить разнообразные информационные структуры для описания объектов; умение «читать» таблицы, графики, диаграммы, схемы и т.д., самостоятельно перекодировать информацию из одной знаковой системы в другую; умение выбирать форму представления информации в зависимости от стоящей задачи, проверять адекватность модели объекту и цели моделирования;
- ИКТ-компетентность широкий спектр умений и навыков использования средств информационных и коммуникационных технологий для сбора, хранения, преобразования и передачи различных видов информации, навыки создания личного информационного пространства

(обращение с устройствами ИКТ; фиксация изображений и звуков; создание письменных сообщений; создание графических объектов; создание музыкальных и звуковых сообщений; создание, восприятие и использование гипермедиасообщений; коммуникация и социальное взаимодействие; поиск и организация хранения информации; анализ информации).

#### *Личностные*:

- наличие представлений об информации как важнейшем стратегическом ресурсе развития личности, государства, общества;
- понимание роли информационных процессов в современном мире;
- владение первичными навыками анализа и критичной оценки получаемой информации;
- ответственное отношение к информации с учетом правовых и этических аспектов ее распространения;
- развитие чувства личной ответственности за качество окружающей информационной среды;
- способность увязать учебное содержание с собственным жизненным опытом, понять значимость подготовки в области информатики и ИКТ в условиях развития информационного общества;
- готовность к повышению своего образовательного уровня и продолжению обучения с использованием средств и методов информатики и ИКТ;
- способность и готовность к общению и сотрудничеству со сверстниками и взрослыми в процессе образовательной, общественнополезной, учебно-исследовательской, творческой деятельности;
- способность и готовность к принятию ценностей здорового образа жизни за счет знания основных гигиенических, эргономических и технических условий безопасной эксплуатации средств ИКТ.

### **2. Содержание учебного предмета**

#### **Информация и информационные процессы.**

 Примеры информационных процессов из различных областей действительности. Понятие информации. Основные свойства информации. Основные виды информационных процессов**.** 

 Сбор информации. Поиск и отбор информации, необходимой для решения познавательных и практических задач. Хранение информации. Выбор способа хранения информации. Передача информации. Передача информации в современных системах связи и телекоммуникаций.

 Преобразование информации. Преобразование информации на основе формальных правил. Алгоритмизация информационного процесса как необходимое условие его автоматизации. Особенности запоминания и обработки информации человеком. Защита информации**.**

#### **Компьютер как универсальное устройство для работы с информацией**

 Основные компоненты компьютера (процессор, оперативная и долговременная память, устройства ввода и вывода информации), их функции. Программный принцип работы компьютера. Устройства персонального компьютера и их основные характеристики (по состоянию на текущий период времени). Качественные и количественные характеристики современных носителей информации: объем информации, хранящейся на носителе; скорости записи и чтения информации. Компьютерная сеть. Сервер. Клиент. Скорость передачи данных по каналу связи. Состав и функции программного обеспечения: системное программное обеспечение, прикладное программное обеспечение, системы программирования. Антивирусные программы. Архиваторы. Правовые нормы использования программного обеспечения. Файл. Каталог (директория). Файловая система. Графический пользовательский интерфейс (рабочий стол, окна, диалоговые окна, меню). Оперирование компьютерными информационными объектами в наглядно-графической форме: создание, именование, сохранение, удаление объектов, организация их семейств. Организация индивидуального информационного пространства. Гигиенические, эргономические и технические условия безопасной эксплуатации компьютера.

#### **Обработка графической информации**

Пространственное разрешение монитора. Формирование изображения на экране монитора. Компьютерное представление цвета. Глубина цвета. Видеосистема персонального компьютера. Возможность дискретного представления визуальных данных (рисунки, картины, фотографии). Объѐм видеопамяти, необходимой для хранения визуальных данных.

Компьютерная графика (растровая, векторная, фрактальная). Интерфейс графических редакторов. Форматы графических файлов.

#### **Обработка текстовой информации**

 Текстовые документы и их структурные единицы (раздел, абзац, строка, слово, символ). Технологии создания текстовых документов. Создание и редактирование текстовых документов на компьютере (вставка, удаление и замена символов, работа с фрагментами текстов, проверка правописания, расстановка переносов). Форматирование символов (шрифт, размер, начертание, цвет). Форматирование абзацев (выравнивание, отступ первой строки, междустрочный интервал и др.). Стилевое форматирование. Включение в текстовый документ списков, таблиц, диаграмм, формул и графических объектов. Гипертекст. Создание ссылок: сноски, оглавления, предметные указатели. Примечания. Запись и выделение изменений. Форматирование страниц документа. Ориентация, размеры страницы, величина полей. Нумерация страниц. Колонтитулы. Инструменты распознавания текстов и компьютерного перевода. Сохранение документа в различных текстовых форматах. Компьютерное представление текстовой информации. Кодовые таблицы. Американский стандартный код для обмена информацией, примеры кодирования букв национальных алфавитов. Представление о стандарте Юникод. Информационный объѐм фрагмента текста.

#### **Мультимедиа**

 Понятие технологии мультимедиа и области еѐ применения. Звук и видео как составляющие мультимедиа. Возможность дискретного представления звука и видео.

Компьютерные презентации. Дизайн презентации и макеты слайдов.

Технические приемы записи звуковой и видео информации. Композиция и монтаж.

# **3. Тематическое планирование с указанием количества часов, отводимых на освоение каждой темы.**

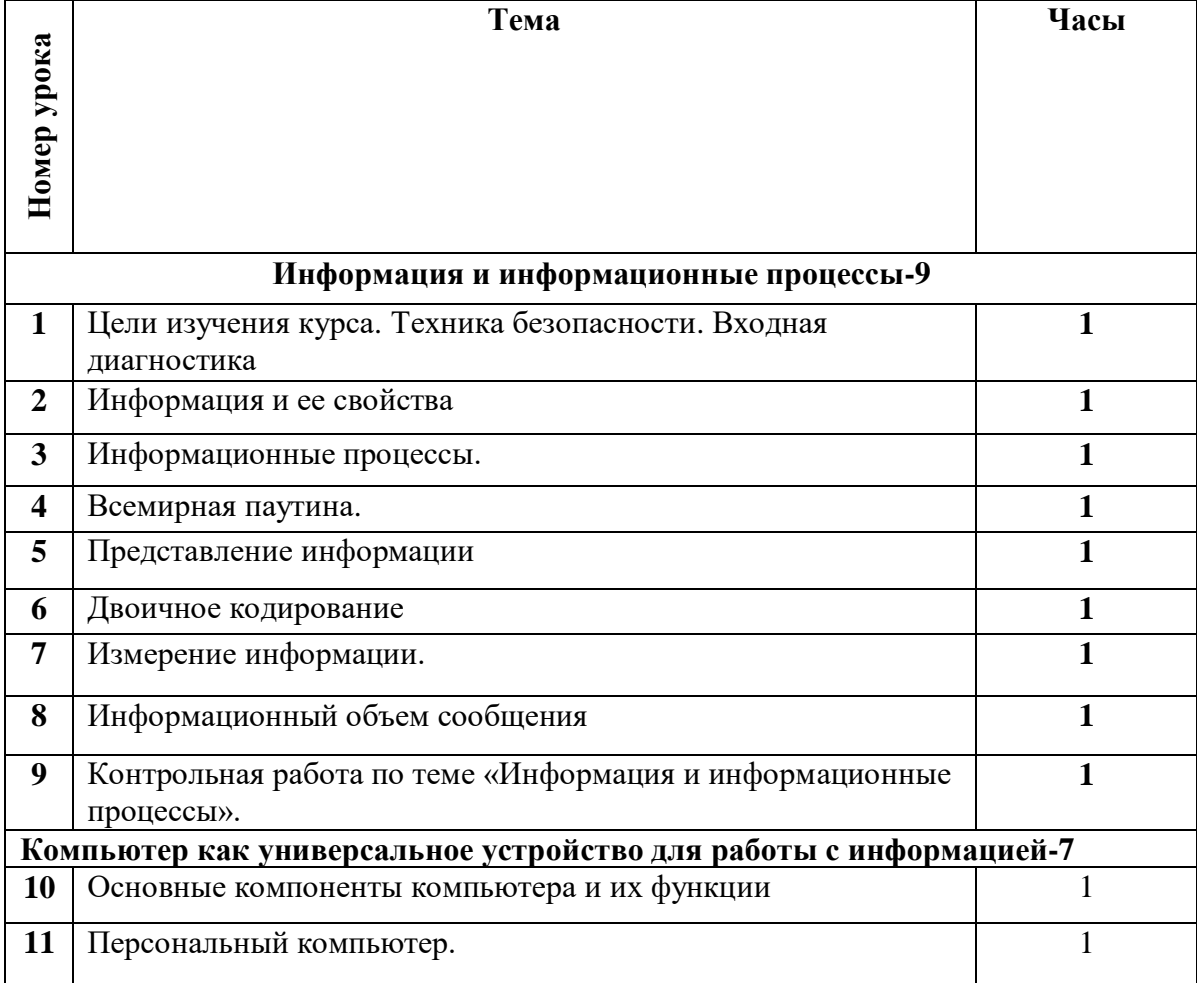

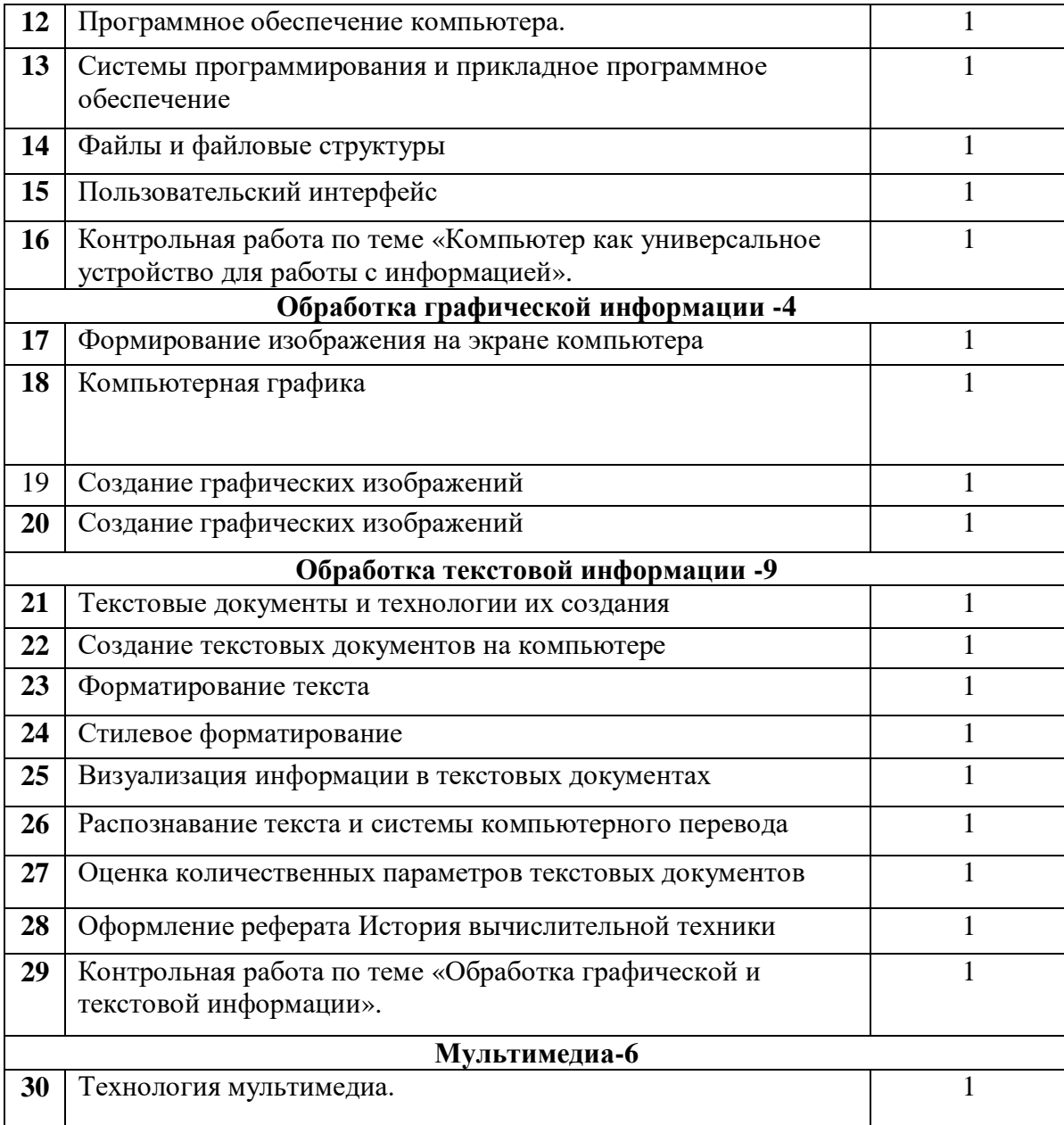

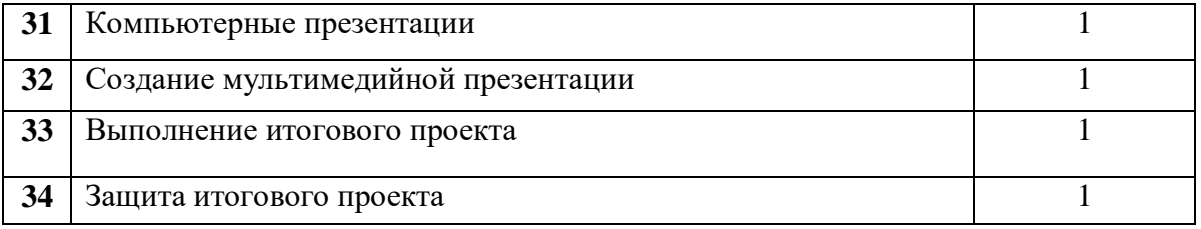

## **Материально-техническое и учебно-методическое обеспечение образовательного процесса** *Учебно-методическое обеспечение:*

 Федеральный государственный образовательный стандарт основного общего образования, утверждённый приказом Министерства образования и нау

ки РФ от 17 декабря 2010 г. №1897;

- Примерная программа по предметам. Информатика 7-9 классы.- М.: Просвещение, 2011;
- Авторская программа: Босова Л.Л., Босова А.Ю. Информатика. Программа для основной школы: 5–6 классы. 7-9 классы. – М.: БИНОМ. Лаборатория знаний, 2013.

## **Литература для ученика:**

- Босова Л.Л., Босова А.Ю. Информатика: Учебник для 7 класса. М.: БИНОМ. Лаборатория знаний, 2013;
- Босова Л.Л., Босова А.Б. Информатика: рабочая тетрадь для 7 класса. М.: БИНОМ. Лаборатория знаний, 2013.

# **Литература для учителя:**

- Босова Л.Л., Босова А.Ю. Информатика. Программа для основной
- школы : 5–6 классы. 7–9 классы. М.: БИНОМ. Лаборатория знаний, 2013.
- Босова Л.Л., Босова А.Ю. Информатика: Учебник для 7 класса. М.: БИНОМ. Лаборатория знаний, 2013.
- Босова Л.Л., Босова А.Б. Информатика: рабочая тетрадь для 7 класса. М.: БИНОМ. Лаборатория знаний, 2013.
- Босова Л.Л., Босова А.Ю. Информатика. 7–9 классы : методическое посо бие. – М.: БИНОМ. Лаборатория знаний, 20013.
- Босова Л.Л., Босова А.Ю. Электронное приложение к учебнику «Информа тика. 7 класс».

# **Электронные образовательные ресурсы:**

Единая коллекция ЦОР (ЕК) **[http://school-collection.edu.ru](http://school-collection.edu.ru/)**;

- Компьютерный клавиатурный тренажер *«Руки солиста»* из Еди ной коллекции ЦОР (http://school [-collection.edu.ru/\)](http://school-collection.edu.ru/) в *открытом досту пе* (разработан издательством), и методическое пособие к нему для о р ганизации факультативной работы по культуре клавиатурного письма;
- http://ipkps.bsu.edu.ru Виртуальный методический кабинет «Информатика».

# **Презентации:**

- Введение;
- Информация и её свойства;
- Информационные процессы;
- Всемирная паутина;
- Представление информации;
- Двоичное кодирование;
- Измерение информации;
- Основные компоненты компьютера и их функции;
- Персональный компьютер;
- Программное обеспечение компьютера;
- Файлы и файловые структуры;
- Пользовательский интерфейс;
- Формирование изображения на экране компьютера;
- Компьютерная графика;
- Создание графических изображений;
- Текстовые документы и технологии их создания;
- Создание текстовых документов на компьютере;
- Форматирование текста;
- Визуализация информации в текстовых документах;
- Инструменты распознавания текстов и компьютерного перевода;
- Оценка количественных параметров текстовых документов;
- Технология мультимедиа;
- Компьютерные презентации.

### **Дидактические материалы;**

Сборник контрольных заданий для подготовки к ГИА.

## **Интернет-ресурсы**

Материалы авторской мастерской Босовой Л.Л. (metodist.lbz.ru/)

### *Материально-техническое обеспечение*

Помещение кабинета информатики и его оборудование соответствует требованиям действующих Санитарноэпидемиологических правил и нормативов (СанПиН 2.4.2.2821-10, СанПиН 2.2.2/2.4.1340-03).

Для организации образовательного процесса используется кабинет информатики, в котором установлен компьютерный класс: 1 рабочее место преподавателя и 6 рабочих мест учащихся, снабженных стандартным комплектом: системный блок, монитор, устройства ввода текстовой информации и манипулирования экранными объектами (клавиатура и мышь), привод для чтения и записи компакт-дисков, аудио/видео входы/выходы. Все компьютеры подключены к глобальной сети Интернет.

*Для освоения основного содержания учебного предмета «Информатика» используется следующее программное обеспечение***:**

- операционная система Windows 7;
- интегрированное офисное приложение Microsoft Office
- браузеры Mozilla Firefox, Opera, Хром
- антивирусная программа
- программа-архиватор 7-z
- клавиатурный [тренажер "Руки солиста"](http://school-collection.edu.ru/catalog/res/9040a485-564f-4505-ba0b-77ea7bd11920/view/)
- система оптического распознавания текста ABBYY FineReader 11
- виртуальные компьютерные лаборатории;
- растровый и векторный графические редакторы Paint, Gimp, Word.

(Все программные средства, установленные на компьютерах в кабинете информатики, лицензионные).

### **Планируемые результаты изучения информатики**

# **Тема 1. Информация и информационные процессы**

#### *Выпускник научится*:

- декодировать и кодировать информацию при заданных правилах кодирования;
- оперировать единицами измерения количества информации;
- оценивать количественные параметры информационных объектов и процессов (объём памяти, необходимый для хранения информации; время передачи информации и др.);
- записывать в двоичной системе целые числа от 0 до 256;
- перекодировать информацию из одной пространственно-графической или знаково-символической формы в другую, в том числе использовать графическое представление (визуализацию) числовой информации;
- составлять запросы для поиска информации в Интернете;

#### *Выпускник получит возможность*:

 углубить и развить представления о современной научной картине мира, об информации как одном из основных понятий современной науки, об информационных процессах и их роли в современном мире;

- научиться определять мощность алфавита, используемого для записи сообщения;
- научиться оценивать информационный объём сообщения, записанного символами произвольного алфавита
- познакомиться с тем, как информация представляется в компьютере, в том числе с двоичным кодированием текстов, графических изображений, звука;
- научиться оценивать возможное количество результатов поиска информации в Интернете, полученных по тем или иным запросам.
- познакомиться с подходами к оценке достоверности информации (оценка надёжности источника, сравнение данных из разных источников и в разные моменты времени и т. п.);

# **Тема 2. Компьютер как универсальное устройство обработки информации.**

### **Обучающийся научится**:

- называть функции и характеристики основных устройств компьютера;
- описывать виды и состав программного обеспечения современных компьютеров;
- подбирать программное обеспечение, соответствующее решаемой задаче;
- оперировать объектами файловой системы;

### *Обучающийся получит возможность***:**

- научиться систематизировать знания о принципах организации файловой системы, основных возможностях графического интерфейса и правилах организации индивидуального информационного пространства;
- научиться систематизировать знания о назначении и функциях программного обеспечения компьютера; приобрести опыт решения задач из разных сфер человеческой деятельности с применение средств информационных технологий;
- закрепить представления о требованиях техники безопасности, гигиены, эргономики и ресурсосбережения при работе со средствами информационных и коммуникационных технологий;

## **Тема 3. Обработка графической информации Обучающийся научится**:

применять простейший графический редактор для создания и редактирования простых рисунков.

### *Обучающийся получит возможность***:**

- видоизменять готовые графические изображения с помощью средств графического редактора;
- научиться создавать сложные графические объекты с повторяющимися и /или преобразованными фрагментами.

# **Тема 4. Обработка текстовой информации**

**Обучающийся научится**:

- применять основные правила создания текстовых документов;
- использовать средства автоматизации информационной деятельности при создании текстовых документов;
- применять текстовый редактор для набора, редактирования и форматирования простейших текстов на русском и иностранном языках;
- выделять, перемещать и удалять фрагменты текста; создавать тексты с повторяющимися фрагментами;
- использовать простые способы форматирования (выделение жирным шрифтом, курсивом, изменение величины шрифта) текстов;
- создавать и форматировать списки;
- создавать формулы;
- создавать, форматировать и заполнять данными таблицы;

### *Обучающийся получит возможность:*

- создавать объемные текстовые документы, включающие списки, таблицы, формулы, рисунки;
- осуществлять орфографический контроль в текстовом документе с помощью средств текстового процессора;
- оформлять текст в соответствии с заданными требованиями к шрифту, его начертанию, размеру и цвету, к выравниванию текста.

# **Тема 5. Мультимедиа**

### **Обучающийся научится**:

- использовать основные приѐмы создания презентаций в редакторах презентаций;
- создавать презентации с графическими и звуковыми объектами;
- создавать интерактивные презентации с управляющими кнопками, гиперссылками;

### *Обучающийся получит возможность:*

- научиться создавать на заданную тему мультимедийную презентацию с гиперссылками, слайды которой содержат тексты, звуки, графические изображения;
- демонстрировать презентацию на экране компьютера или с помощью проектора.

# Календарно-тематическое планирование

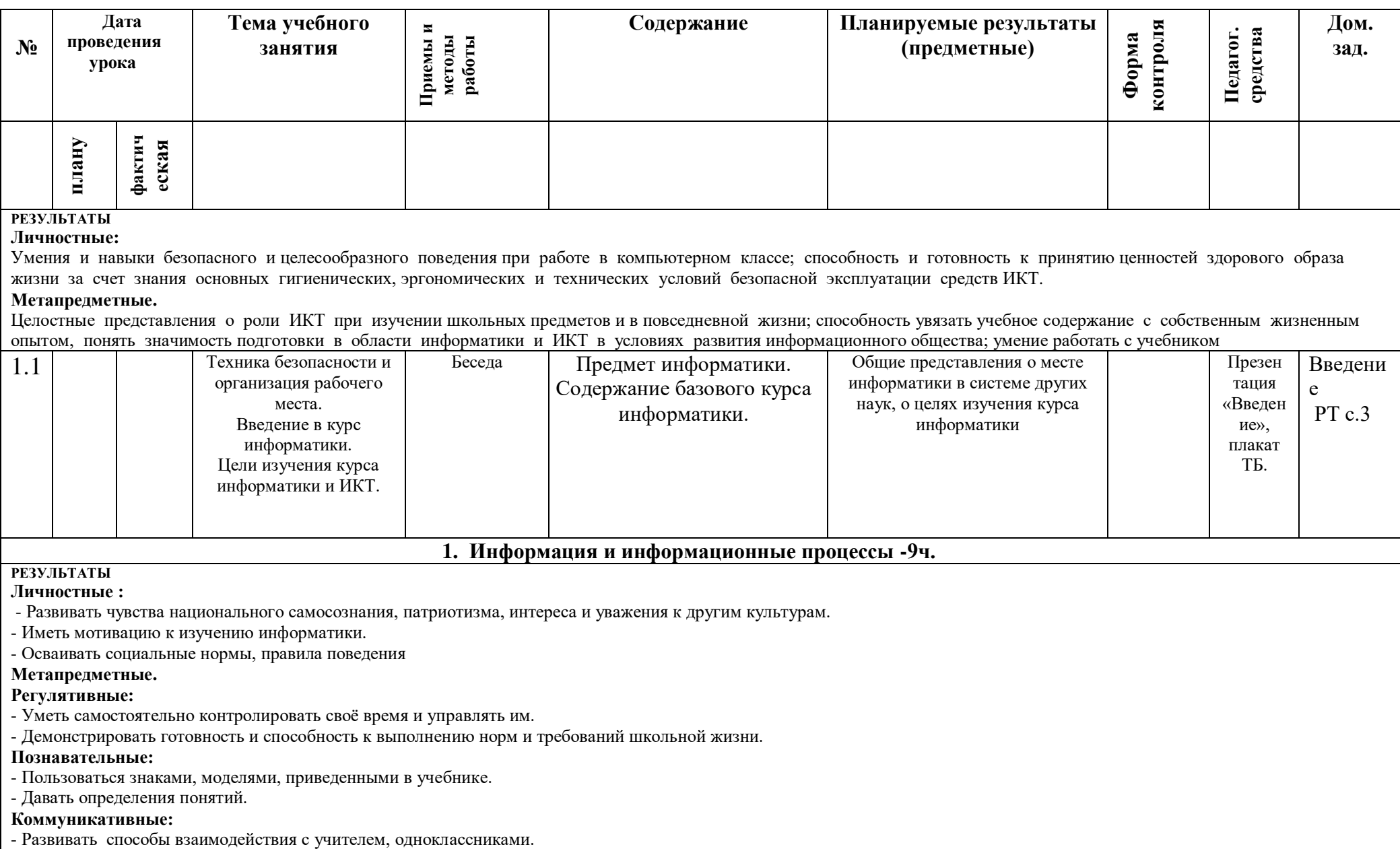

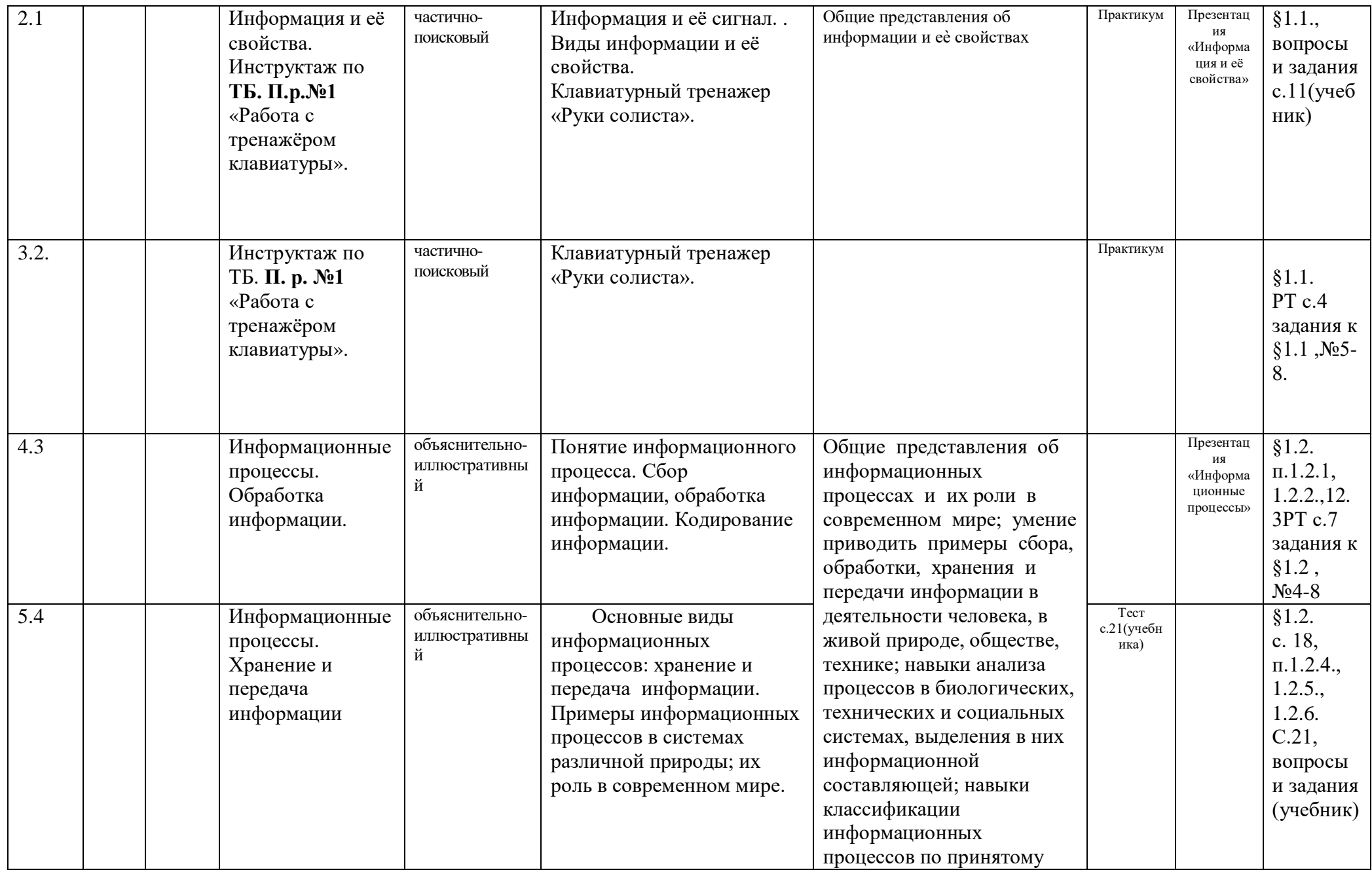

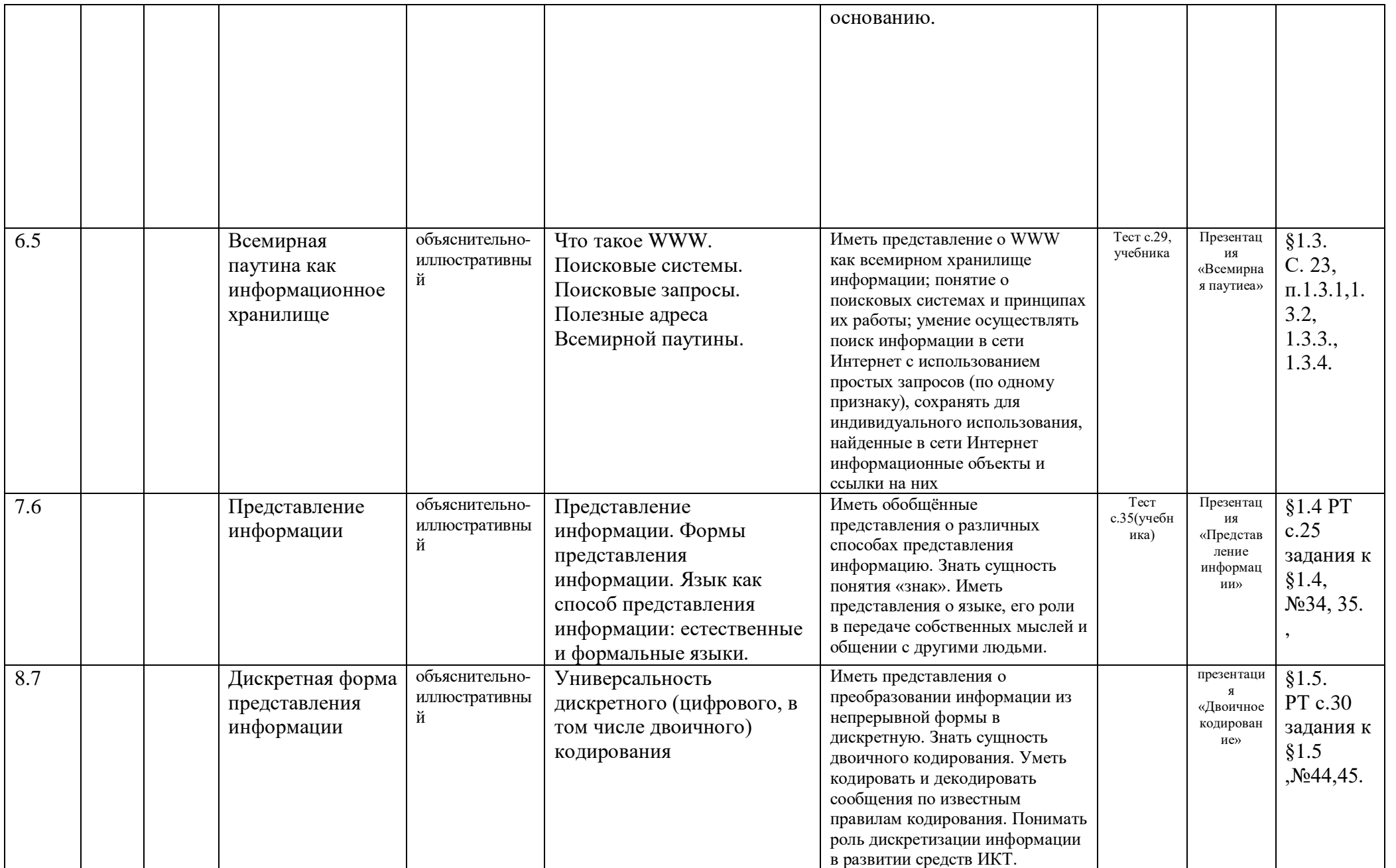

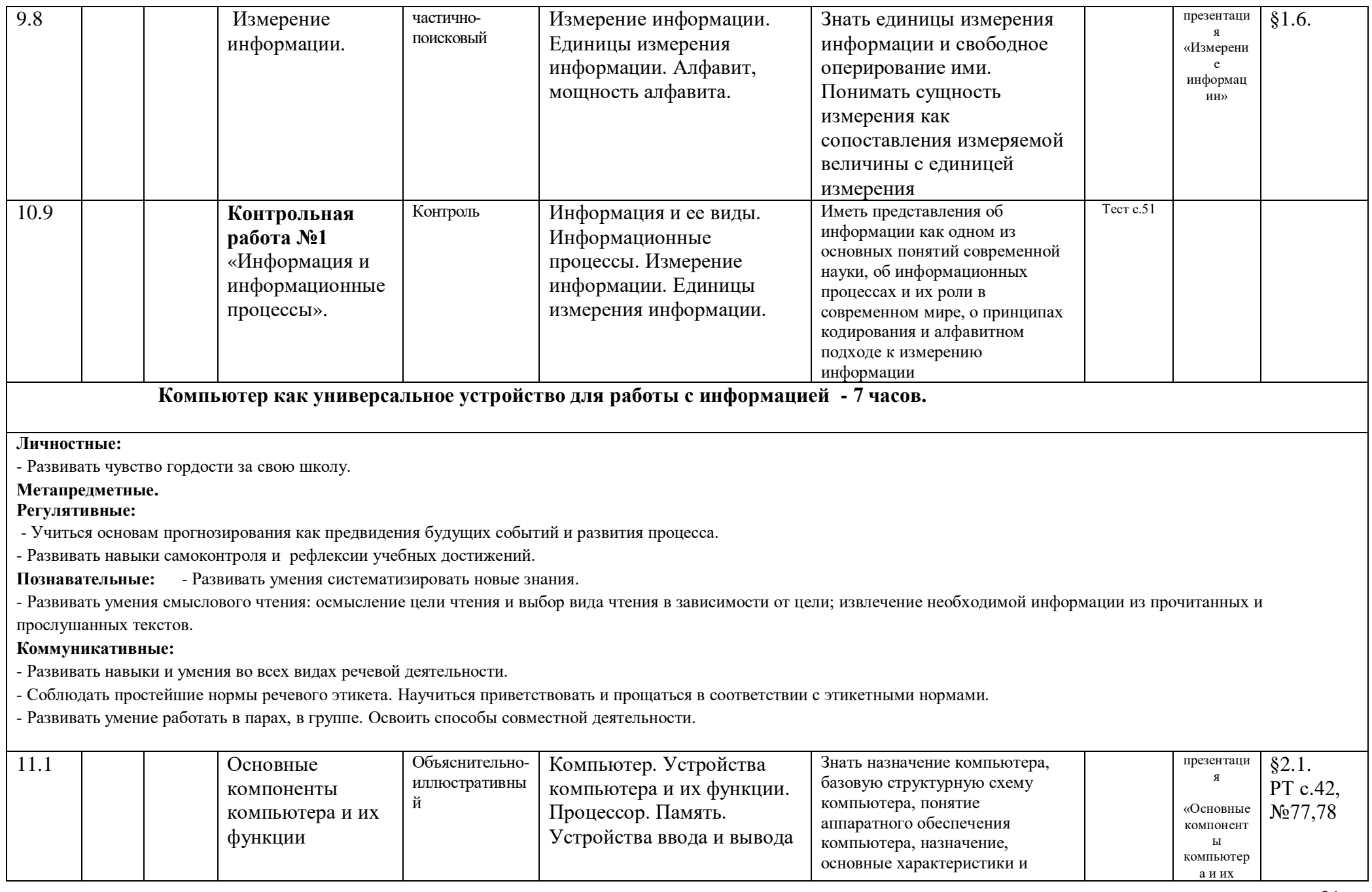

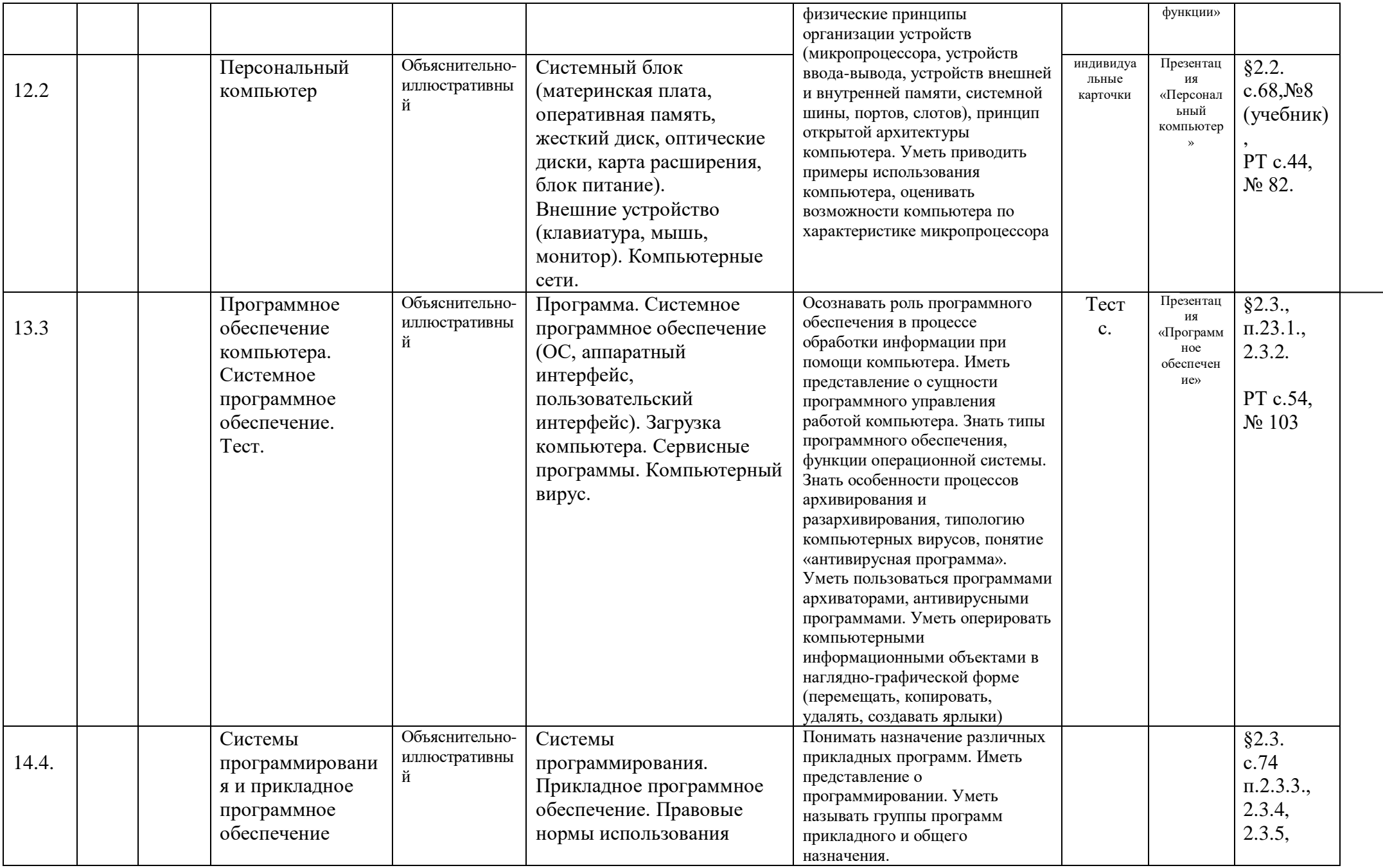

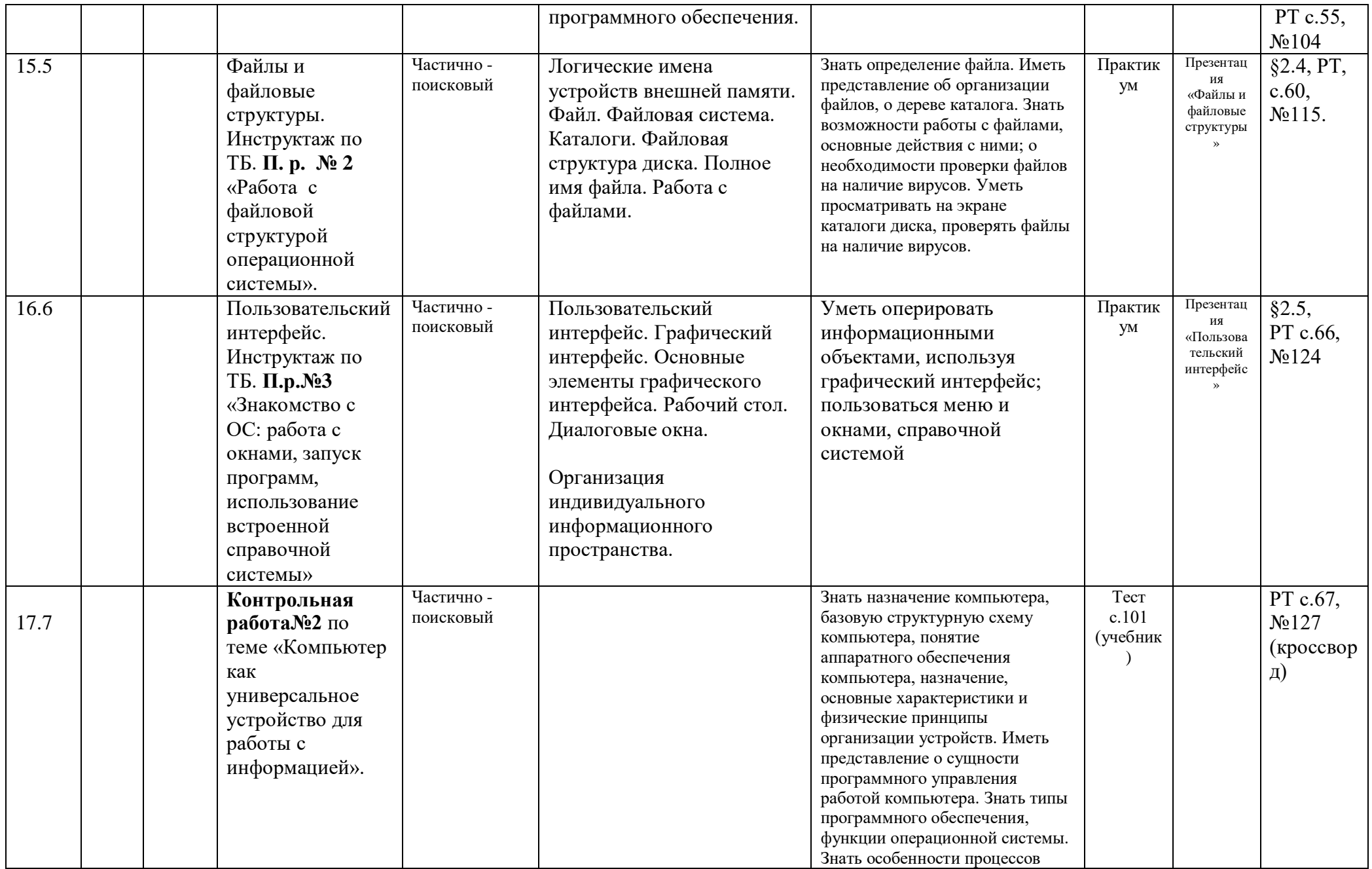

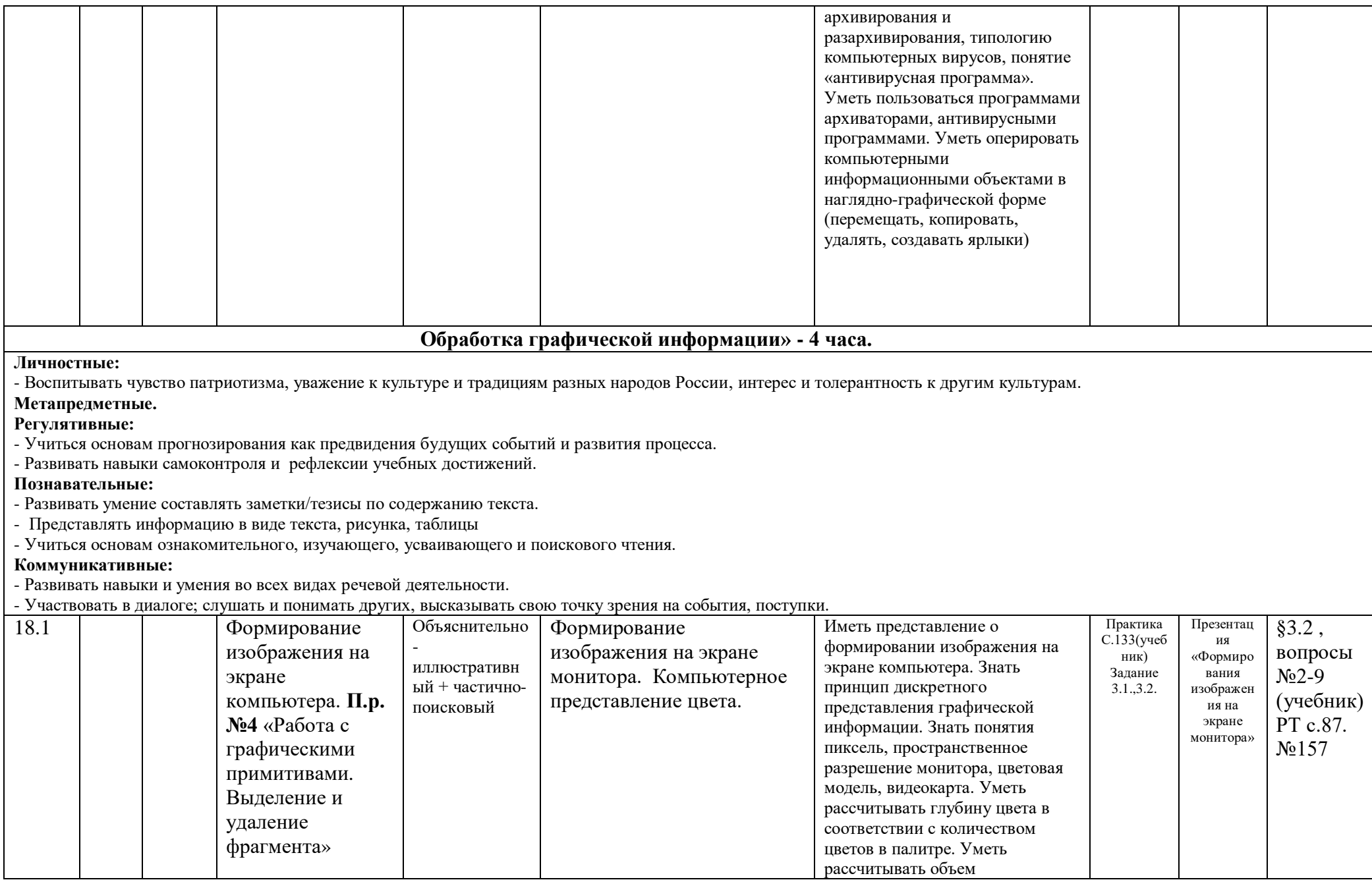

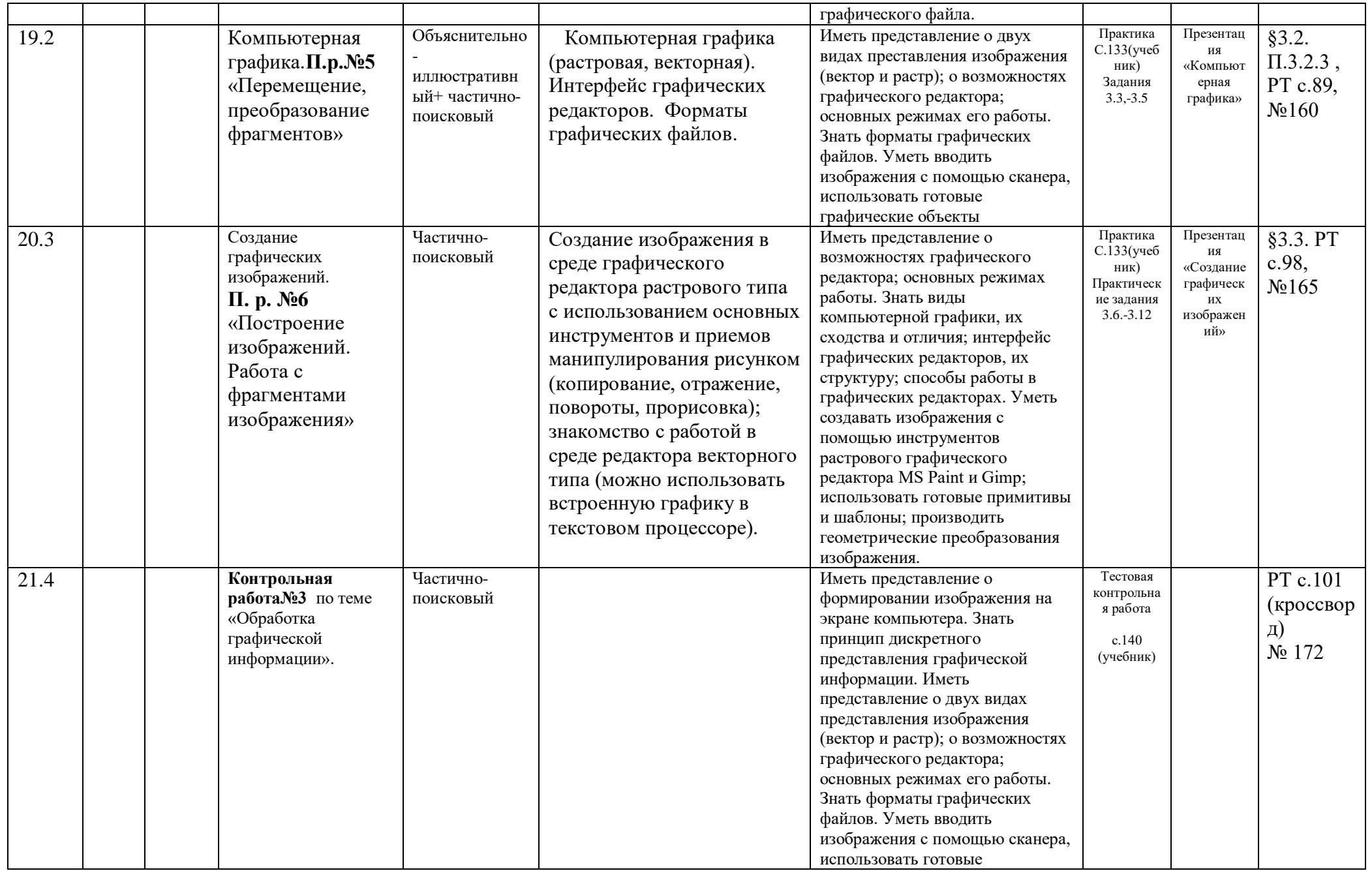

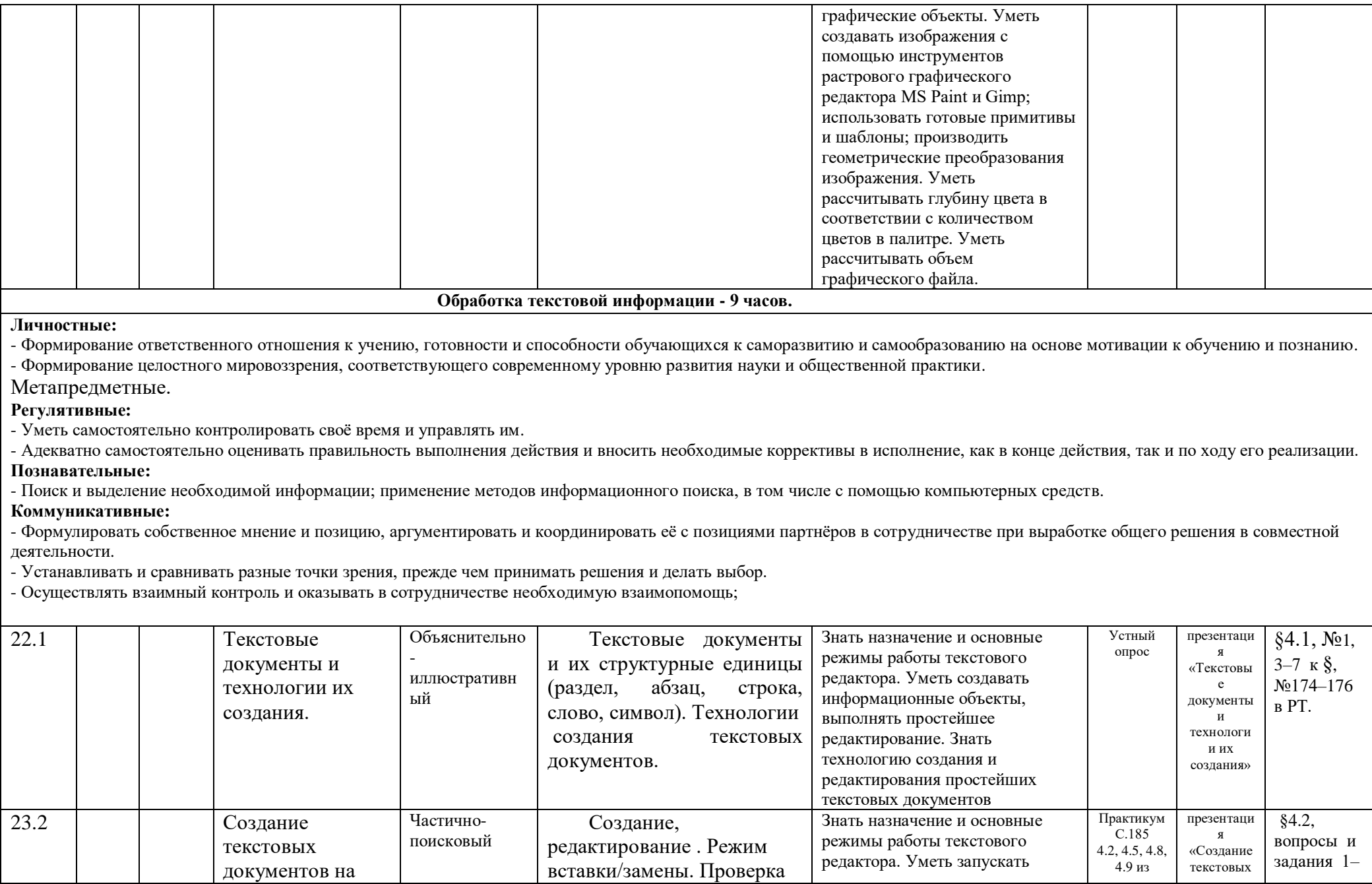

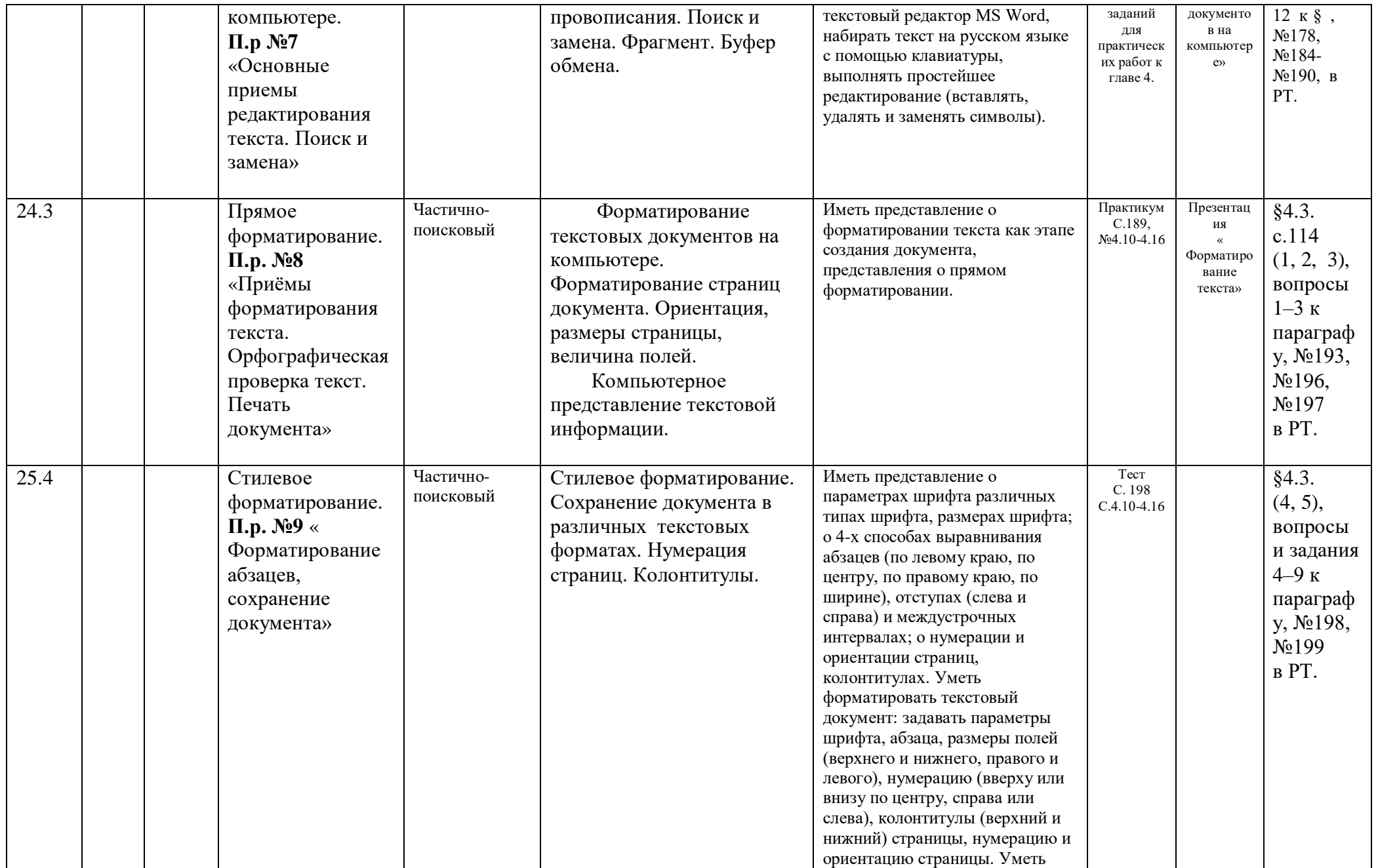

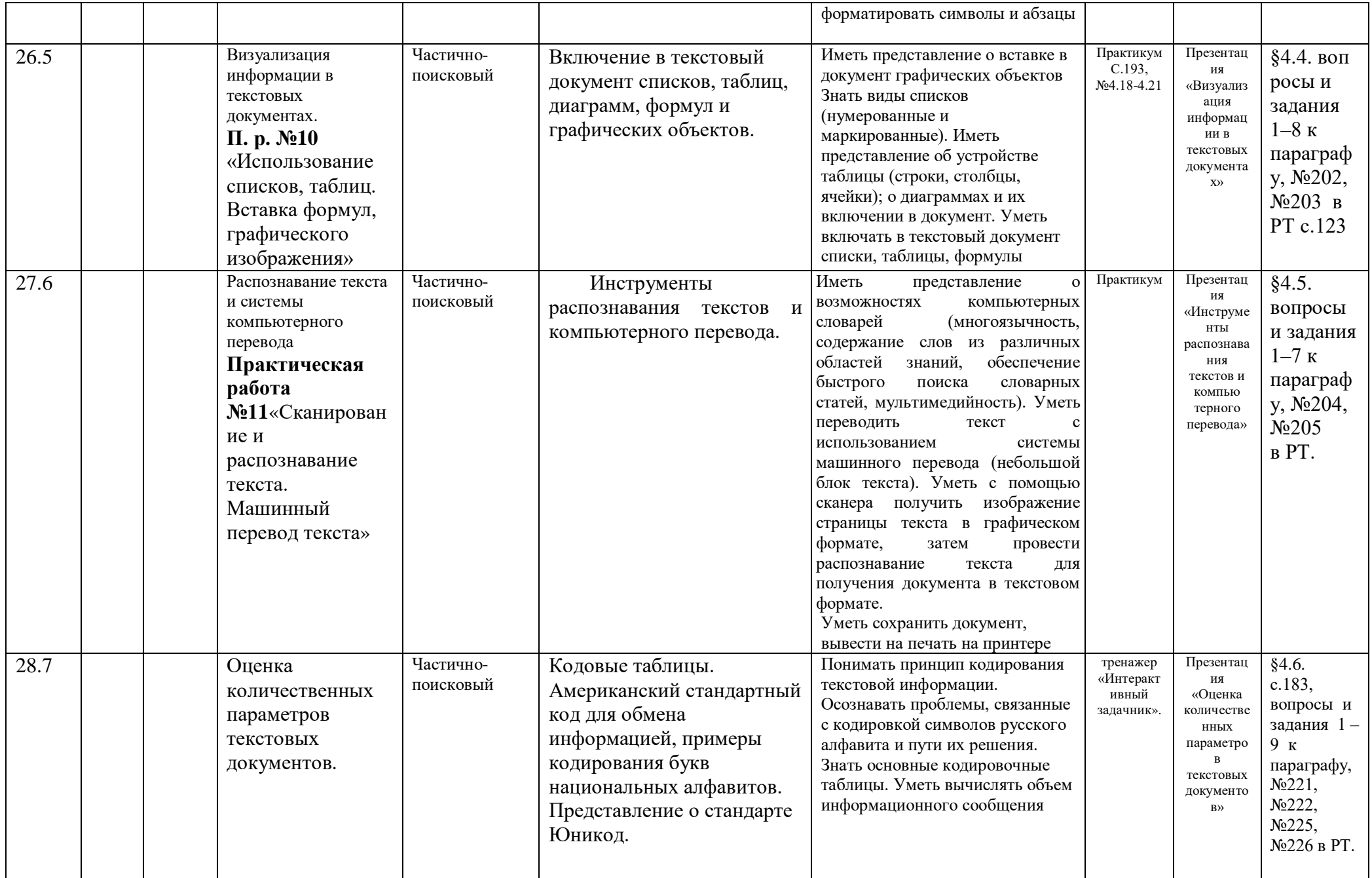

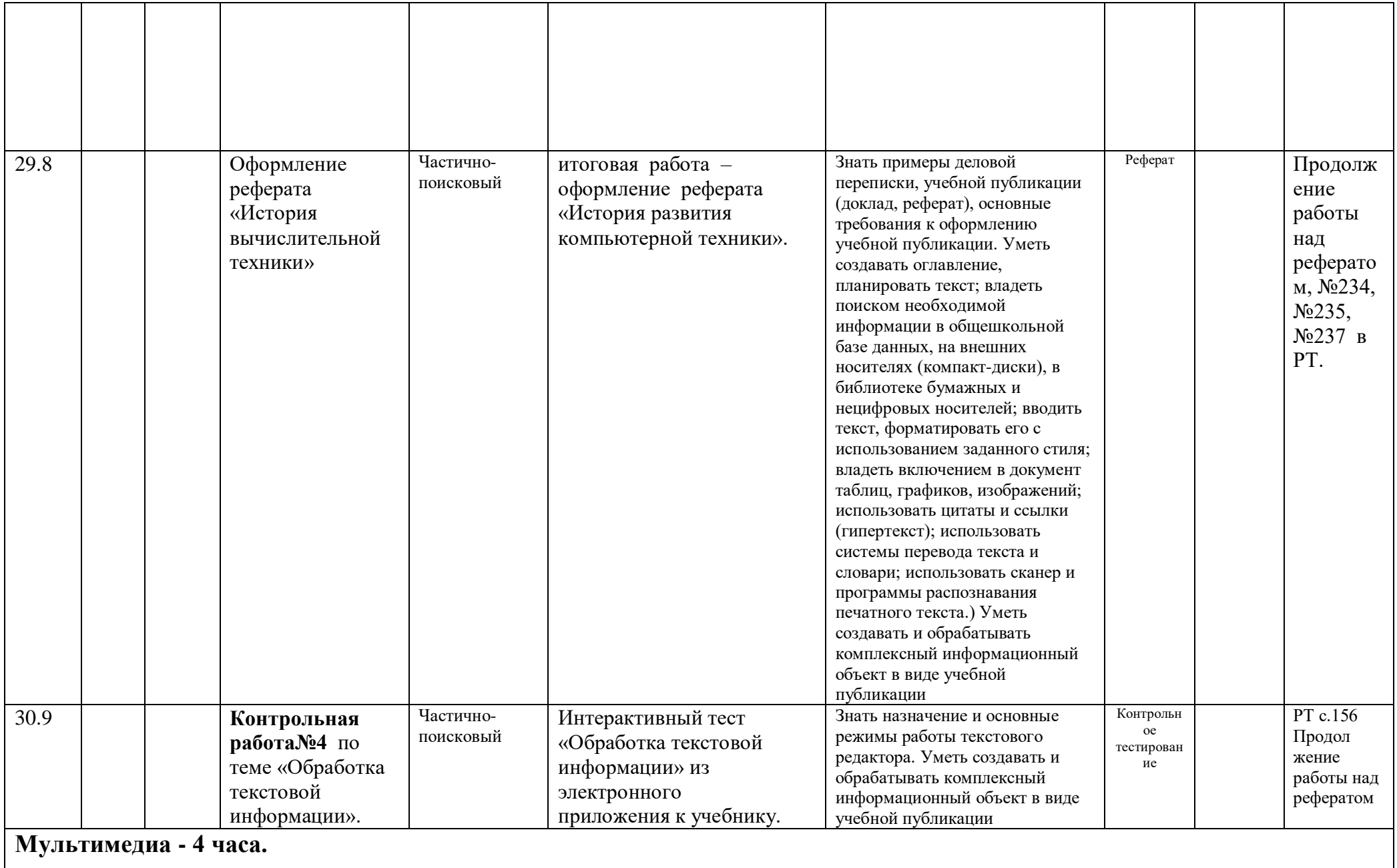

#### Личностные:

Развитие осознанного и ответственного отношения к собственным поступкам; формирование коммуникативной компетентности в процессе образовательной, учебноисследовательской, творческой и других видов деятельности.

Метапредметные.

Регулятивные:

- Уметь самостоятельно контролировать своё время и управлять им;

- Адекватно самостоятельно оценивать правильность выполнения действия и вносить необходимые коррективы в исполнение, как в конце действия, так и по ходу его реализации.

#### Познавательные:

- Умение структурировать знания;

- Выбор наиболее эффективных способов решения задач в зависимости от конкретных условий;

#### Коммуникативные:

- Осуществлять контроль, коррекцию, оценку действий партнёра, уметь убеждать.

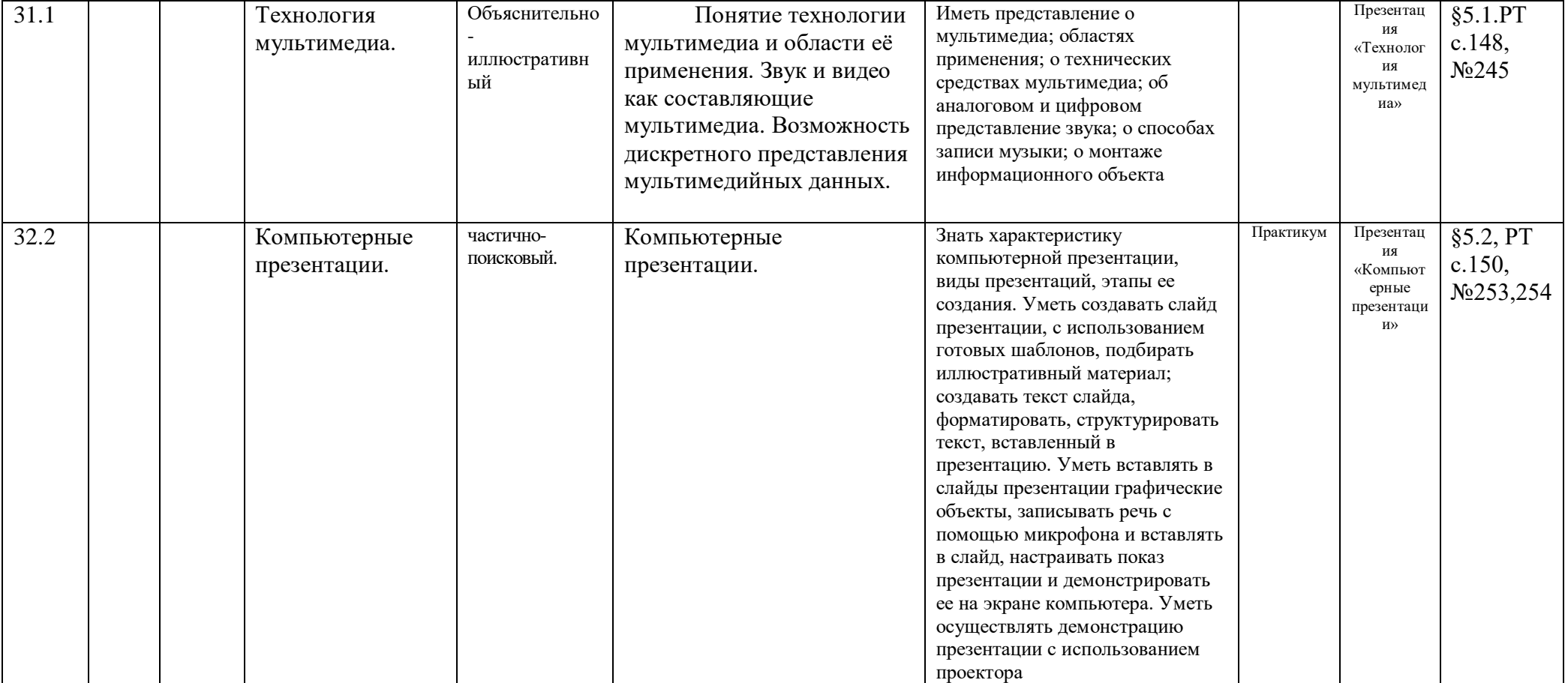

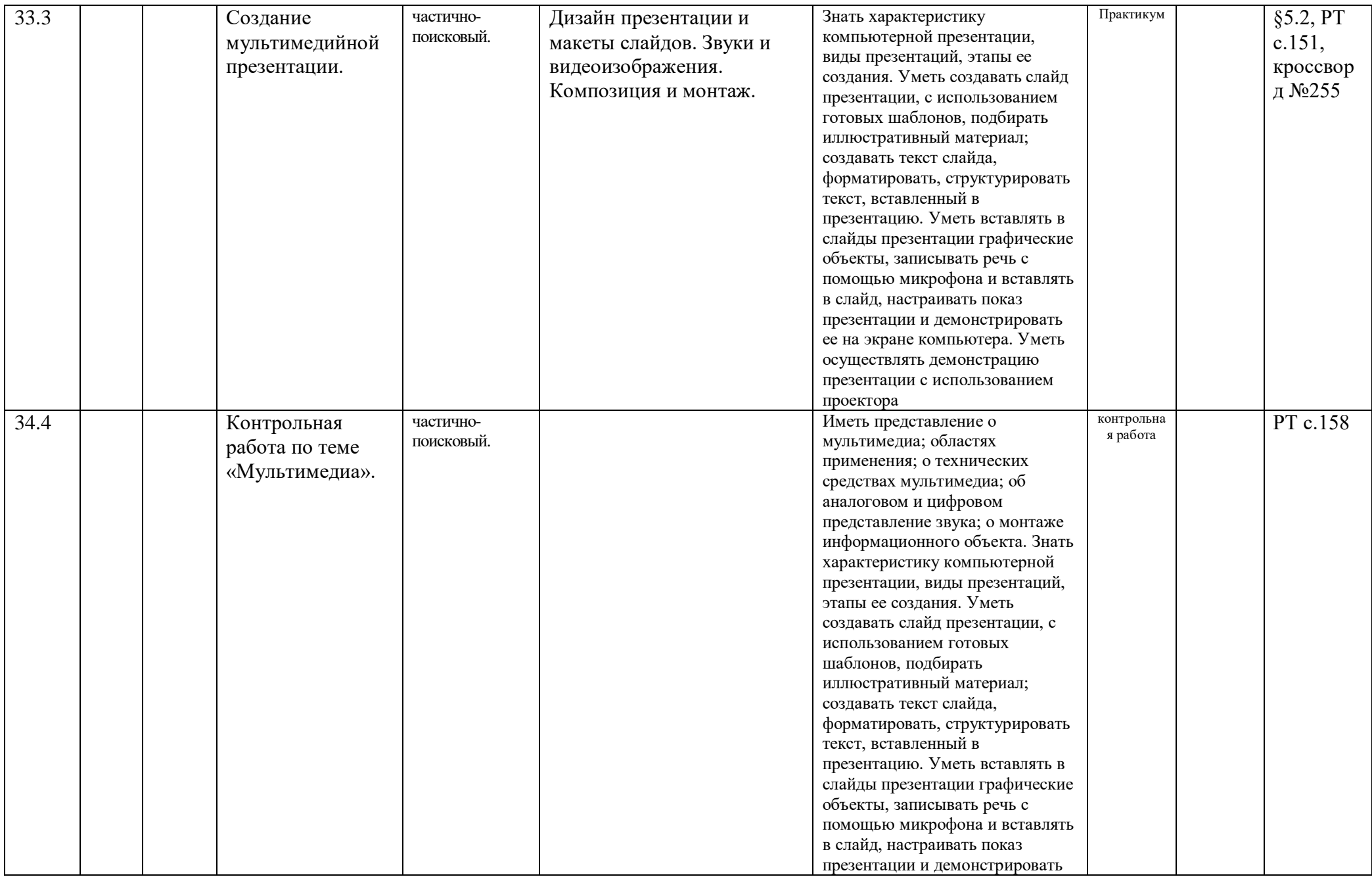

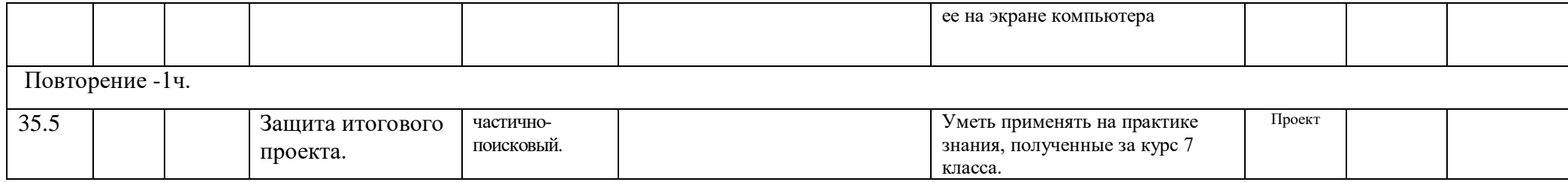

Выполнение п.1–5 описания работы соответствует оценке «удовлетворительно»; п.1–10 – «хорошо»; п.1–14 – «отлично».

На уроке все ученики должны постараться выполнить п. 1 –5. Результат работы

на данном уроке не оценивается. Ученики могут завершить выполнение этой работы

дома или в свободное время на следующих уроках информатики.